## **Projeto 11; Melodia**

*(Beginning Arduino Copyright © 2010 by Michael McRoberts)*

Este programa gera uma melodia. // Puff the magic Dragon lived by the sea. **#define NOTE\_C3 131 #define NOTE\_CS3 139 #define NOTE\_D3 147 #define NOTE\_DS3 156 #define NOTE\_E3 165 #define NOTE\_F3 175 #define NOTE\_FS3 185 #define NOTE\_G3 196 #define NOTE\_GS3 208 #define NOTE\_A3 220 #define NOTE\_AS3 233 #define NOTE\_B3 247 #define NOTE\_C4 262 #define NOTE\_CS4 277 #define NOTE\_D4 294 #define NOTE\_DS4 311 #define NOTE\_E4 330 #define NOTE\_F4 349 #define NOTE\_FS4 370 #define NOTE\_G4 392 #define NOTE\_GS4 415 #define NOTE\_A4 440 #define NOTE\_AS4 466 #define NOTE\_B4 494 #define WHOLE 1 #define HALF 0.5 #define QUARTER 0.25 #define EIGHTH 0.125 #define SIXTEENTH 0.0625**

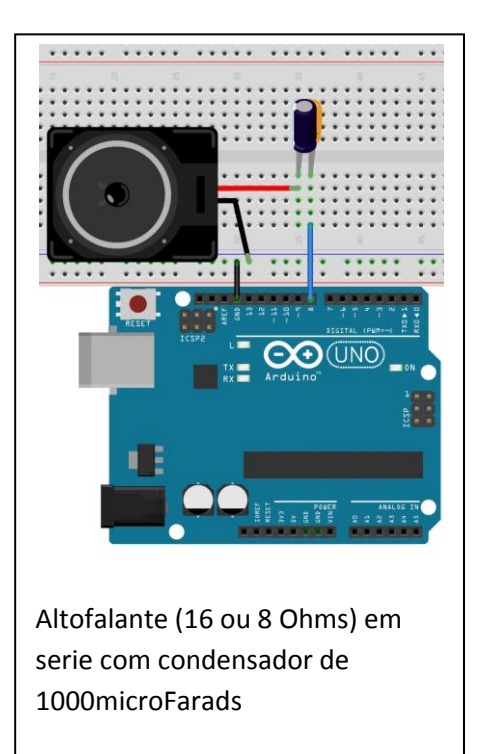

**int tune[] = { NOTE\_C4, NOTE\_C4, NOTE\_C4, NOTE\_C4, NOTE\_C4, NOTE\_B3, NOTE\_G3, NOTE\_A3, NOTE\_C4, NOTE\_C4, NOTE\_G3, NOTE\_G3, NOTE\_F3, NOTE\_F3, NOTE\_G3, NOTE\_F3, NOTE\_E3, NOTE\_G3, NOTE\_C4, NOTE\_C4, NOTE\_C4, NOTE\_C4, NOTE\_A3, NOTE\_B3, NOTE\_C4, NOTE\_D4};**

**float duration[] = { EIGHTH, QUARTER+EIGHTH, SIXTEENTH, QUARTER, QUARTER, HALF, HALF, HALF, QUARTER, QUARTER, HALF+QUARTER, QUARTER, QUARTER, QUARTER,** 

**QUARTER+EIGHTH, EIGHTH, QUARTER, QUARTER, QUARTER, EIGHTH, EIGHTH, QUARTER,** 

**QUARTER, QUARTER, QUARTER, HALF+QUARTER};**

```
int length;
void setup() {
         pinMode(8, OUTPUT);
         length = sizeof(tune) / sizeof(tune[0]);
}
void loop() {
         for (int x=0; x<length; x++) {
        tone(8, tune[x]);
         delay(1500 * duration[x]);
        noTone(8);
         }
delay(5000);
}
```
## $C_1$ <br> $16V$  $\pm^\circ$ fritzinc Circuito.

## **#define**

define um valor. For example:

#define display\_Altura 8

#define display\_largura 32

No programa, definimos as notas. Na melodia a primeira nota é C4, frequência 262Hz. O Dó médio (centro do piano) da escala musical.

As outras 5 #**define** são para os comprimentos das notas.

A duração em segundos de uma nota depende do compasso: o tempo da nota em uma música pode ser diferente em outra música, se o compasso for diferente. Dessa forma, a representação da duração sugere uma fração do tempo do compasso.

Então temos as notas semibreve (um tempo), mínima (meio tempo), semínima (um quarto de tempo), colcheia (um oitavo de tempo), semicolcheia (1/16 de tempo), fusa

(1/32 de tempo) e semifusa (1/64 de tempo).

Por exemplo, um quarto de uma nota

(semiminima) é 0,25. Multiplicamos por 1500ms

que é a nota inteira (semibreve).

= 375 milliseconds

A função **sizeof(parametro)**

Retorna o numero de bytes do parametro passado a ela . Exemplo: **Sizeof(tune)=**26\*2

**sizeof(tune[0])**=2

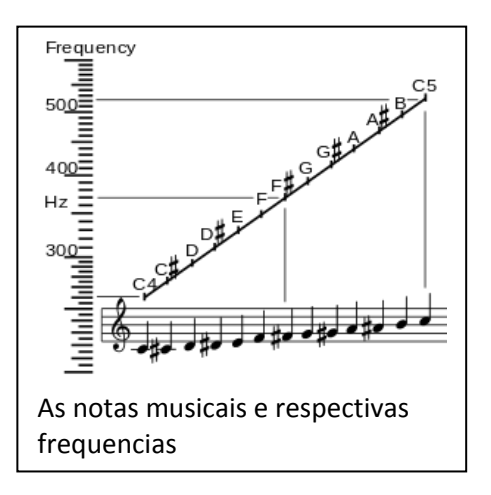

Portanto lenght= **sizeof(tune) / sizeof(tune[0]);**

Retorna o valor 26. A musica tem 26 notas.

Agora, é só acompanhar o programa, entender, e escrever as melodias que gostar.